In this Maple file, we compute the Casimir coefficients of the Lax matrix L associated to the Painlevé 3 equation in relation with the spectral curve

**> restart: P1:=x-> P021/x^2+P011/x+Pinfty01; P2:=x-> P042/x^4+P032/x^3+P022/x^2+P012/x+Pinfty02; SpectralCurve:=unapply( y^2-P1(x)\*y+P2(x),y);** *P1* <sup>d</sup> *<sup>x</sup>*/ *P021 P011* <sup>2</sup> C C*Pinfty01* **(1)** *x x P2* <sup>d</sup> *<sup>x</sup>*/ *P042 P032 P022 P012* <sup>4</sup> C <sup>3</sup> C <sup>2</sup> C C*Pinfty02 x x x x P021 P011 P042 P032 P022* <sup>2</sup>K *SpectralCurve* d *y*/*y* <sup>2</sup> C C*Pinfty01 y*C <sup>4</sup> C <sup>3</sup> C 2 *x x x x x P012* C C*Pinfty02 x* **> DiaginftySheet1:=-tinfty11-tinfty10/x+Unknown/x^2; DiaginftySheet2:=-tinfty21-tinfty20/x+Unknown2/x^2; Diag0Sheet1:=t011/x^2+t010/x+Unknown3; Diag0Sheet2:=t021/x^2+t020/x+Unknown4;**  *tinfty10 Unknown DiaginftySheet1* d K*tinfty11*K C **(2)** 2 *x x tinfty20 Unknown2 DiaginftySheet2* d K*tinfty21*K C 2 *x x Diag0Sheet1*<sup>d</sup> *t011 t010* <sup>2</sup> C C*Unknown3 x x Diag0Sheet2*<sup>d</sup> *t021 t020* <sup>2</sup> C C*Unknown4 x x* Expression of P\_1 in terms of the diagonal expansion in both sheets **> series(DiaginftySheet1+DiaginftySheet2-P1(x),x=infinity); series(Diag0Sheet1+Diag0Sheet2-P1(x),x=0,5);** K*P011*K*tinfty10*K*tinfty20* K*Pinfty01*K*tinfty11*K*tinfty21*C **(3)** *x* K*P021*C*Unknown*C*Unknown2* C 2 *x t011*C*t021*K*P021 t010*C*t020*K*P011* <sup>2</sup> C C*Unknown3*C*Unknown4*K*Pinfty01 x x* **> P021:=t011+t021; P011:=t010+t020; Pinfty01:=-(tinfty11+tinfty21); CoherenceEquation1:=residue(DiaginftySheet1+DiaginftySheet2-P1 (x),x=infinity);** *P021* d *t011*C*t021* **(4)** *P011* d *t010*C*t020 Pinfty01*d K*tinfty11*K*tinfty21 CoherenceEquation1*d *tinfty10*C*tinfty20*C*t010*C*t020*

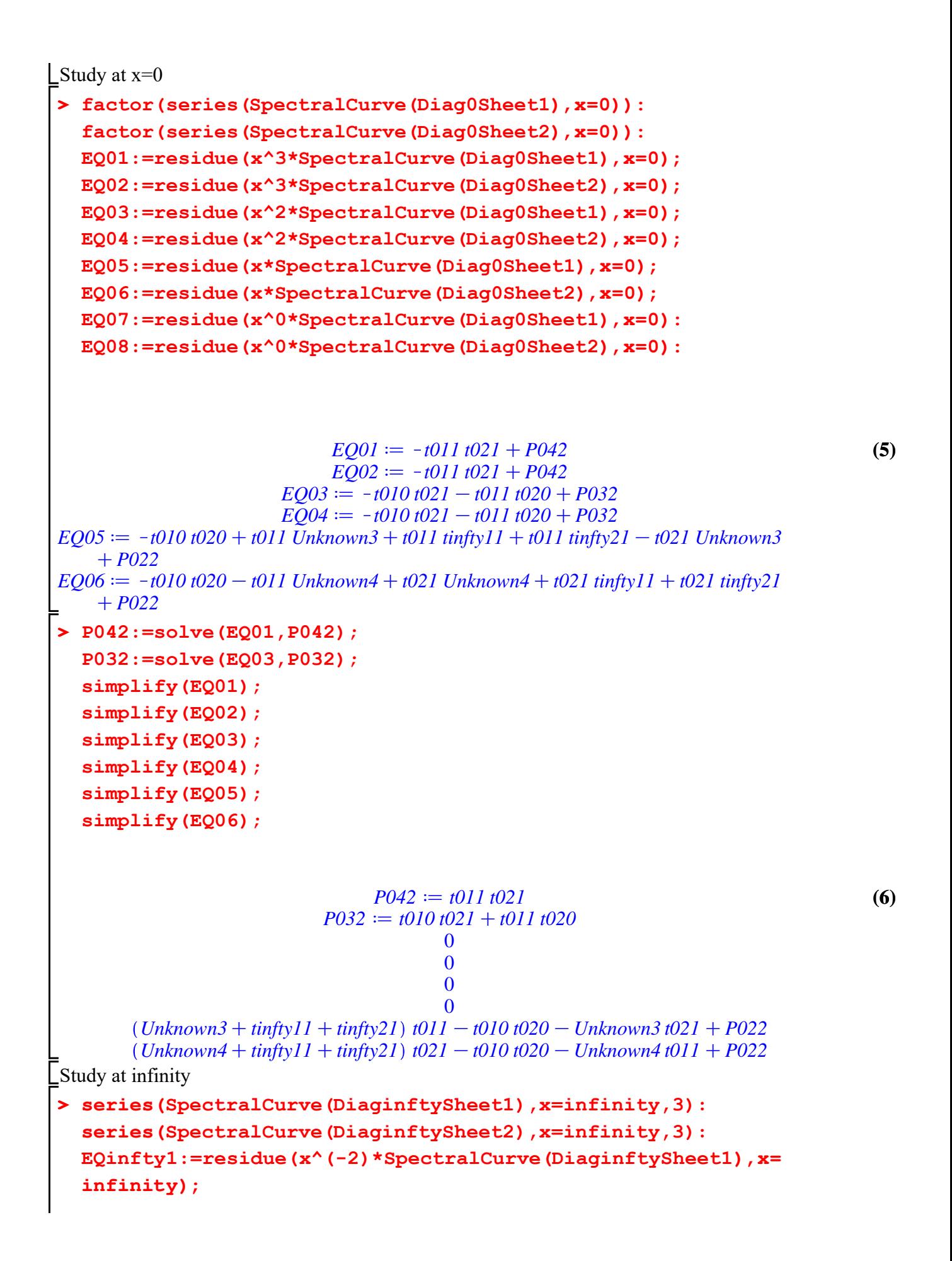

```
EQinfty2:=residue(x^(-2)*SpectralCurve(DiaginftySheet2),x=
infinity);
EQinfty3:=residue(x^(-1)*SpectralCurve(DiaginftySheet1),x=
infinity);
EQinfty4:=residue(x^(-1)*SpectralCurve(DiaginftySheet2),x=
infinity);
EQinfty5:=residue(x^(0)*SpectralCurve(DiaginftySheet1),x=
infinity);
EQinfty6:=residue(x^(0)*SpectralCurve(DiaginftySheet2),x=
infinity);
EQinfty7:=residue(x^(1)*SpectralCurve(DiaginftySheet1),x=
infinity);
EQinfty8:=residue(x^(1)*SpectralCurve(DiaginftySheet2),x=
infinity);
EQinfty9:=residue(x^(2)*SpectralCurve(DiaginftySheet1),x=
infinity);
EQinfty10:=residue(x^(2)*SpectralCurve(DiaginftySheet2),x=
infinity);
```

```
(8)
> 
P012:=factor(solve(EQinfty5+EQinfty6,P012)):
> 
Pinfty02:=solve(EQinfty3,Pinfty02);
                                                                                                                       (7)
                                                EQ\in IEQinfty2 = 0EQ\text{infty3} := -\text{tinfty11}^2 - (-\text{tinfty11} - \text{tinfty21})\text{ tinfty11} - \text{Pinfty02}EQ\text{infty4} := -\text{tintty21}^2 - (-\text{tintty11} - \text{tintty21})\text{tintty21} - \text{Pintty02}EQ\text{infty5} \coloneqq -2 \text{ tighty11} \text{ tighty10} - (-\text{tighty11} - \text{tighty21}) \text{ tighty10} - (\text{t010} + \text{t020}) \text{ tighty11}KP012
EQ\text{infty6} := -2 \text{ tintty21} \text{ tintty20} - (-\text{tintfty11} - \text{tintty21}) \text{ tintty20} - (\text{t010} + \text{t020}) \text{ tintty21}-P012EQ\text{infty7} \coloneqq 2 \text{ tintfty11} Unknown -\text{tintfty10}^2 + (-\text{tintfty11} - \text{tintfty21}) Unknown -\text{(t010)}+ t020 tinty10 - (t011 + t021) tinty11 - P022EQintiv8 := 2 \t{inftv21} Unknown2 - \t{inftv20^2} + (-\t{inftv11} - \t{inftv21}) Unknown2 - (\t{t010})+ t020 tinfty20 – (t011 + t021) tinfty21 – P022
EQ\text{infty9} := 2 \text{ tintfty10} Unknown + (t010 + t020) Unknown – (t011 + t021) \text{tintty10}-t010 t021 - t011 t020EQint{V} = 2 \t{inffv20} Unknown2 + (t010 + t020) Unknown2 - (t011 + t021) tint{v20}-t010 t021 - t011 t020simplify(EQinfty3);
   simplify(EQinfty4);
                                        P\text{int} \psi 02 := \text{tint} \psi 11 \text{tint} \psi 21\Omega\OmegaP012bis:=-1/2*(t010+t020)*(tinfty11+tinfty21)-1/2*(tinfty10-
```

$$
tinfty20)*(tinfty11-tinfty21):
$$
\n
$$
P012 := -1/2*(t010+t020)*(tinfty11+tinfy21) -1/2*(tinfty10-tinfty20)*(tinfty20)(tinfty12-tinfty21);
$$
\nsimplify (P012-P012bis);\n
$$
factor (EQinfty6+(tinfty21-tinfty11)/2*CoherenceEquation1);
$$
\n
$$
factor (EQinfty6+(tinfty21-tinfty11)/2*CoherenceEquation1);
$$
\n
$$
P012 := -\frac{1}{2} (t010+t020) (tinfy11+ tinfy21) - \frac{1}{2} (tinfy10-tinfy20) (tinfy11
$$
\n
$$
P012 := P042;
$$
\n
$$
P042 := P042;
$$
\n
$$
P042 := P042;
$$
\n
$$
P042 := P042;
$$
\n
$$
P042 := P022;
$$
\n
$$
P011 := P011;
$$
\n
$$
P021 := P021;
$$
\n
$$
P011 := P011;
$$
\n
$$
P021 := P021;
$$
\n
$$
P042 := t011 t021
$$
\n
$$
P032 := t011 t021
$$
\n
$$
P032 := t010 t021 + t011 t020
$$
\n
$$
P022 := P022
$$
\n
$$
P012 := -\frac{1}{2} (t010 + t020) (tinfy11 + tinfy21) - \frac{1}{2} (tinfy10 - tinfy20) (tinfy11 - tinfy21)
$$
\n
$$
-tinfy21)
$$
\n
$$
P011 := t010 + t020
$$
\n
$$
P011 := t010 + t020
$$
\n
$$
P011 := t010 + t020
$$
\n
$$
P011 := t010 + t020
$$
\n
$$
P011 := t010 + t020
$$
\n
$$
P011 := t010 + t02
$$

We have one unknown coefficient P022.